# Hobby-Eberly Telescope Site Status Report \* McDonald Observatory, University of Texas at Austin

## 2024-04-18 12:00:07 to 2024-04-19 12:00:02 UTC

## Contents

| 1 | Trajectories        | 2         |
|---|---------------------|-----------|
|   | 1.1 90              | 2         |
|   | 1.2 775             | 2         |
|   | 1.3 92              | 2         |
|   | 1.4 834             | :         |
|   | 1.5 287             | 3         |
|   | 1.6 83              | 3         |
|   | 1.7 277             | 3         |
|   | 1.8 570             | 4         |
|   | 1.9 337             | 4         |
|   | 1.10 672            | 4         |
|   | 1.11 95             | 5         |
|   | 1.12 959            | 5         |
|   | 1.13 685            | 5         |
|   | 1.14 406            | (         |
|   | 1.15 567            | (         |
|   | 1.16 940            | (         |
|   | 1.17 654            | 7         |
|   | 1.18 995            | <i>'1</i> |
|   | 1.19 501            | í         |
| 2 | Spectrographs       | (         |
| _ | 2.1 Legend          | (         |
|   | 2.2 lrs2            | (         |
|   | 2.3 virus           |           |
|   |                     |           |
| 3 | Weather             | 30        |
| 4 | Tracker Engineering | 31        |
| 5 | Virus Enclosures    | 32        |
| 6 | Server Up Time      | 33        |

<sup>\*</sup>This report has been automatically generated. Id: status\_report.py 13712 2023-09-20 20:12:14Z jrf

## 1 Trajectories

The trajectory times and probe behaviour are shown. The probe plots show the various probe positions and currents during the trajectory. The Carriage is shown on the top plot while the Arm is shown on the botton plot. Encoder positions are shown in blue on the left hand vertical axis and the Current is shown in red on the right hand vertical axis. The green line indicates when a guider or wfs is actively guiding. Probe data are plotted from the gonext\_time to the cancel\_time or stop\_time of the trajectory.

#### 1.1 90

Trajectory 90 for desired Azimuth 0 was loaded at 21:43:10.56. The go\_next command was sent at 21:46:43.055 and took 139.964 seconds to complete. The trajectory was cancelled at 21:49:27.59. The trajectory was stopped at 21:49:33.74 with the message "Reached end of track.".

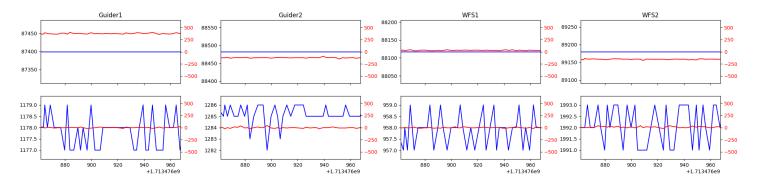

#### 1.2 - 775

Trajectory 775 for desired Azimuth 47.758829 was loaded at 02:28:33.74. The go\_next command was sent at 02:28:39.077 and took 80.523 seconds to complete. The setup took 235.27 seconds at an actual azimuth of 47.761614 The trajectory was cancelled at 03:08:53.02. The trajectory was stopped at 03:08:58.34 with the message "Reached end of track.".

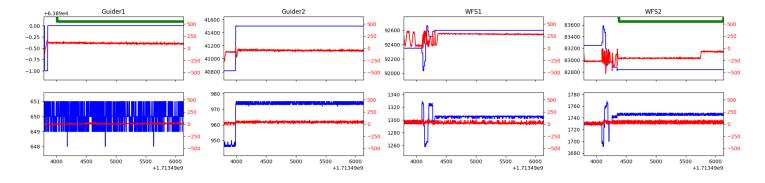

#### 1.3 92

Trajectory 92 for desired Azimuth 117.533727 was loaded at 03:08:59.81. The go\_next command was sent at 03:09:05.141 and took 104.566 seconds to complete. The setup took 190.22 seconds at an actual azimuth of 117.535649 The trajectory was cancelled at 03:49:09.52. The trajectory was stopped at 03:49:15.81 with the message "Reached end of track.".

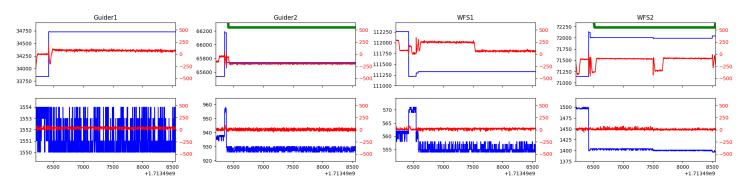

#### 1.4 834

Trajectory 834 for desired Azimuth 98.791649 was loaded at 03:49:17.35. The go\_next command was sent at 03:49:22.683 and took 104.663 seconds to complete. The setup took 215.54 seconds at an actual azimuth of 98.790252 The trajectory was cancelled at 04:31:46.89. The trajectory was stopped at 04:31:52.41 with the message "Reached end of track."

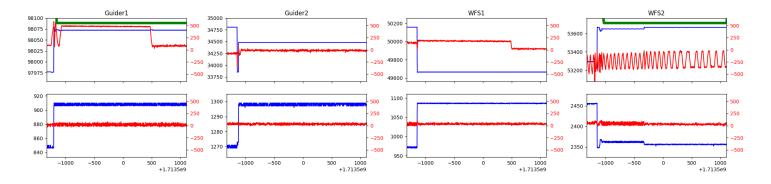

#### 1.5 287

Trajectory 287 for desired Azimuth 208.854842 was loaded at 04:31:54.03. The go\_next command was sent at 04:31:59.397 and took 160.658 seconds to complete. The setup took 251.92 seconds at an actual azimuth of 208.859042 The trajectory was cancelled at 04:41:58.74. The trajectory was stopped at 04:42:04.46 with the message "Reached end of track.".

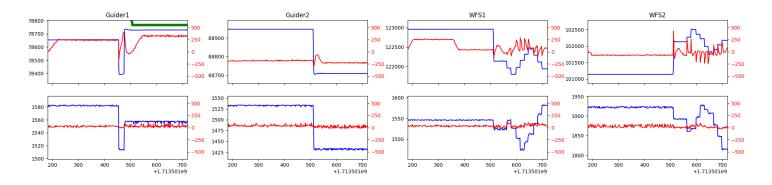

#### 1.6 83

Trajectory 83 for desired Azimuth 88.398824 was loaded at 04:42:05.87. The go\_next command was sent at 04:42:11.215 and took 156.547 seconds to complete. The setup took 112.50 seconds at an actual azimuth of 88.400802 The trajectory was cancelled at 04:47:51.42. The trajectory was stopped at 04:47:56.95 with the message "Reached end of track."

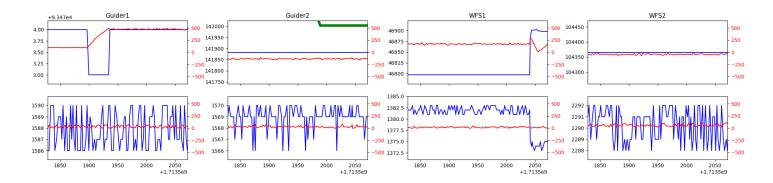

#### 1.7 277

Trajectory 277 for desired Azimuth 88.447037 was loaded at 04:47:58.37. The go\_next command was sent at 04:48:03.710 and took 56.734 seconds to complete. The setup took 66.92 seconds at an actual azimuth of 88.447993 The trajectory was cancelled at 04:53:08.60. The trajectory was stopped at 04:53:14.25 with the message "Reached end of track.".

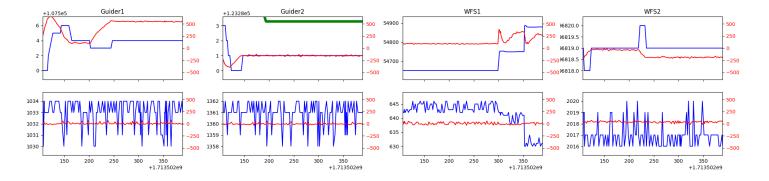

#### 1.8 570

Trajectory 570 for desired Azimuth 289.62679 was loaded at 04:53:15.73. The go\_next command was sent at 04:53:21.070 and took 171.275 seconds to complete. The setup took 159.46 seconds at an actual azimuth of 289.629891 The trajectory was cancelled at 05:05:07.50. The trajectory was stopped at 05:05:12.81 with the message "Reached end of track.".

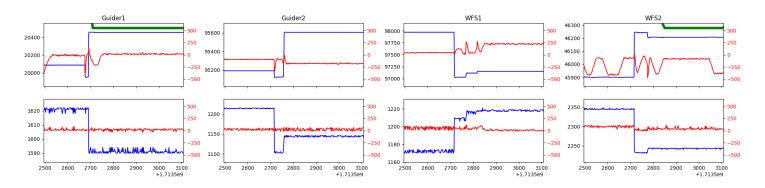

#### 1.9 337

Trajectory 337 for desired Azimuth 111.479308 was loaded at 05:05:14.36. The go\_next command was sent at 05:05:19.717 and took 229.398 seconds to complete. The setup took 102.65 seconds at an actual azimuth of 111.479345 The trajectory was cancelled at 05:36:39.68. The trajectory was stopped at 05:36:44.46 with the message "Reached end of track.".

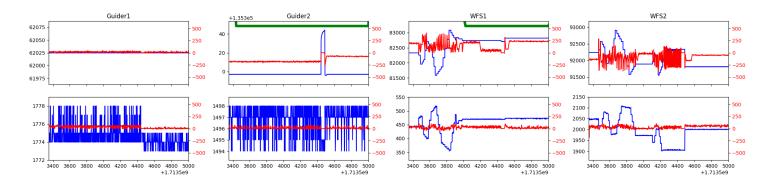

#### $1.10 \quad 672$

Trajectory 672 for desired Azimuth 111.431458 was loaded at 05:36:45.93. The go\_next command was sent at 05:36:51.276 and took 61.897 seconds to complete. The setup took 207.07 seconds at an actual azimuth of 111.428681 The trajectory was cancelled at 06:07:20.46. The trajectory was stopped at 06:07:25.99 with the message "Reached end of track.".

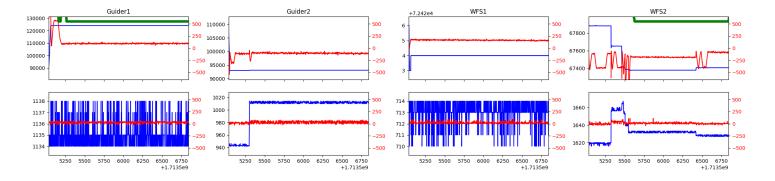

#### 1.11 95

Trajectory 95 for desired Azimuth 308.687269 was loaded at 06:41:04.88. The go\_next command was sent at 06:41:10.212 and took 140.895 seconds to complete. The trajectory was cancelled at 07:01:50.52. The trajectory was stopped at 07:01:56.26 with the message "Reached end of track.".

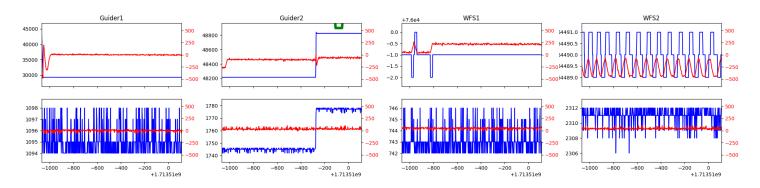

#### 1.12 959

Trajectory 959 for desired Azimuth 289.812613 was loaded at 07:01:57.72. The go\_next command was sent at 07:02:03.063 and took 80.549 seconds to complete. The setup took 290.43 seconds at an actual azimuth of 289.815178 The trajectory was cancelled at 07:14:18.99. The trajectory was stopped at 07:14:24.83 with the message "Reached end of track.".

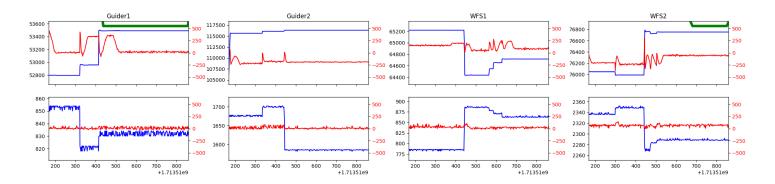

#### 1.13 685

Trajectory 685 for desired Azimuth 139.726572 was loaded at 07:14:26.22. The go\_next command was sent at 07:14:31.558 and took 164.910 seconds to complete. The setup took 202.52 seconds at an actual azimuth of 139.729983 The trajectory was cancelled at 07:28:29.91. The trajectory was stopped at 07:28:35.49 with the message "Reached end of track.".

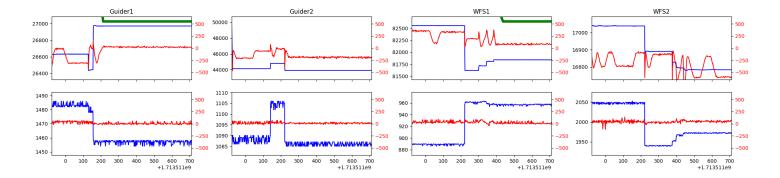

#### 1.14 406

Trajectory 406 for desired Azimuth 142.883452 was loaded at 07:28:36.93. The go\_next command was sent at 07:28:42.272 and took 96.777 seconds to complete. The setup took 87.10 seconds at an actual azimuth of 142.884973 The trajectory was cancelled at 08:06:54.16. The trajectory was stopped at 08:07:00.30 with the message "Reached end of track.".

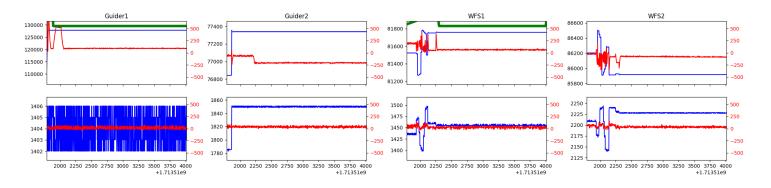

#### 1.15 567

Trajectory 567 for desired Azimuth 104.272594 was loaded at 08:07:01.72. The go\_next command was sent at 08:07:07.056 and took 186.095 seconds to complete. The setup took 137.35 seconds at an actual azimuth of 104.273911 The trajectory was cancelled at 08:47:38.49. The trajectory was stopped at 08:47:44.32 with the message "Reached end of track.".

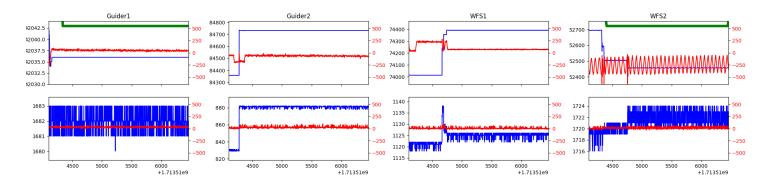

#### 1.16 940

Trajectory 940 for desired Azimuth 261.246966 was loaded at 08:47:45.72. The go\_next command was sent at 08:47:51.066 and took 170.942 seconds to complete. The setup took 247.78 seconds at an actual azimuth of 261.24621 The trajectory was cancelled at 09:30:27.92. The trajectory was stopped at 09:30:33.76 with the message "Reached end of track.".

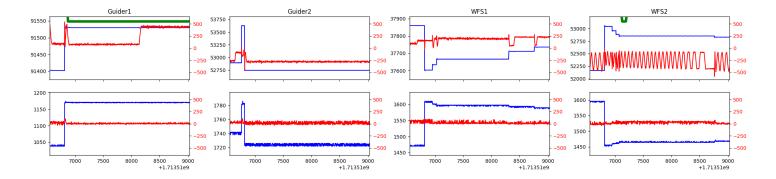

#### 1.17 - 654

Trajectory 654 for desired Azimuth 78.632651 was loaded at 10:06:52.50. The go\_next command was sent at 10:06:57.836 and took 80.376 seconds to complete. The setup took 151.16 seconds at an actual azimuth of 78.63407 The trajectory was cancelled at 10:44:21.65. The trajectory was stopped at 10:44:26.97 with the message "Reached end of track.".

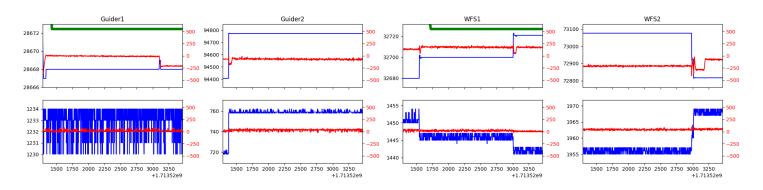

#### 1.18 995

Trajectory 995 for desired Azimuth 131.746085 was loaded at 10:44:28.47. The go\_next command was sent at 10:44:33.810 and took 92.428 seconds to complete. The setup took 181.68 seconds at an actual azimuth of 131.748612 The trajectory was cancelled at 11:07:33.99. The trajectory was stopped at 11:07:39.28 with the message "Reached end of track.".

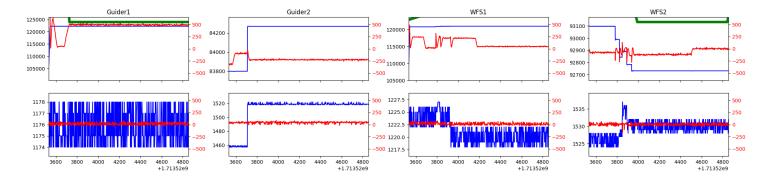

#### 1.19 501

Trajectory 501 for desired Azimuth 319.093506 was loaded at 11:07:40.95. The go\_next command was sent at 11:07:46.289 and took 183.190 seconds to complete. The trajectory was cancelled at 11:13:04.07. The trajectory was stopped at 11:13:09.45 with the message "Reached end of track."

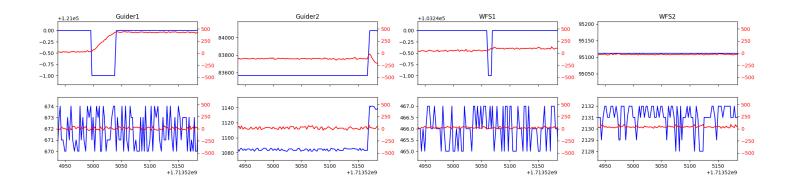

# 2 Spectrographs

## 2.1 Legend

For the Spectrograph Cryo plots the Black point are the cryo temperature reading and the Red points are the cryo pressure in Torr on a log scale with the scale on the right hand vertical axis.

For all Spectrograph Temperature plots, the Black points are the ccd temperature reading, the Green points are the ccd set point, and the Red points are the percentage heater power with the scale on the right hand vertical axis. The two straight Red lines are the 5% and 95% power levels for the heater.

### 2.2 lrs2

lrs2 uptime: 552:41:03 (hh:mm:ss)

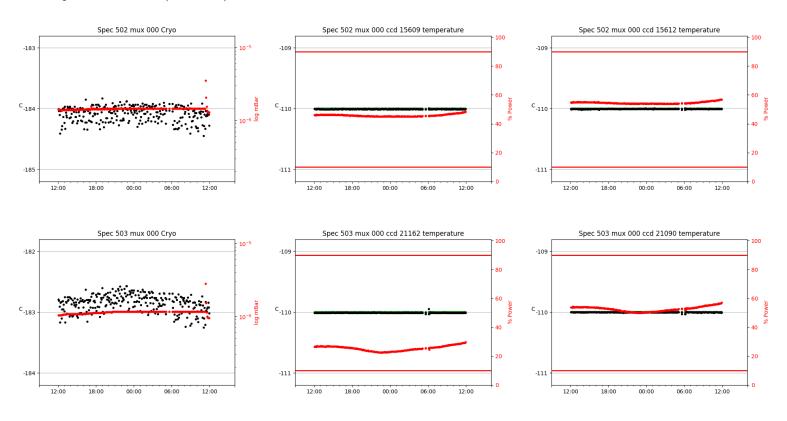

#### 2.3 virus

virus uptime: 671:39:13 (hh:mm:ss)

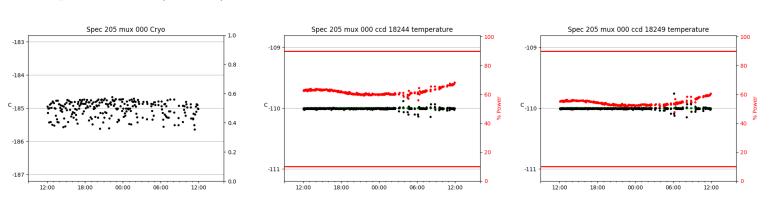

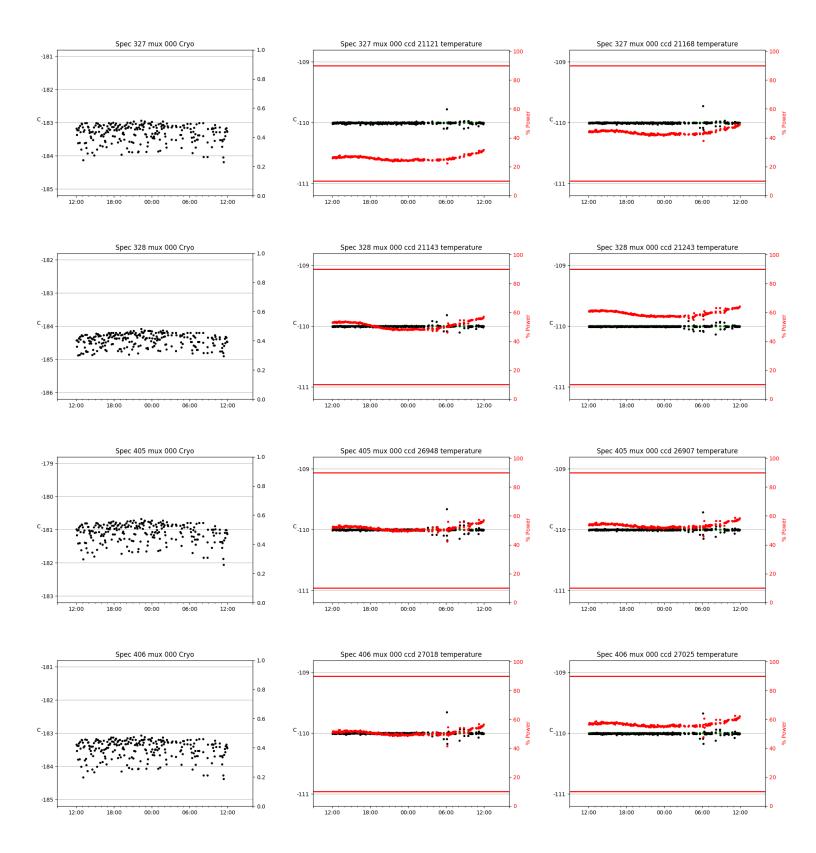

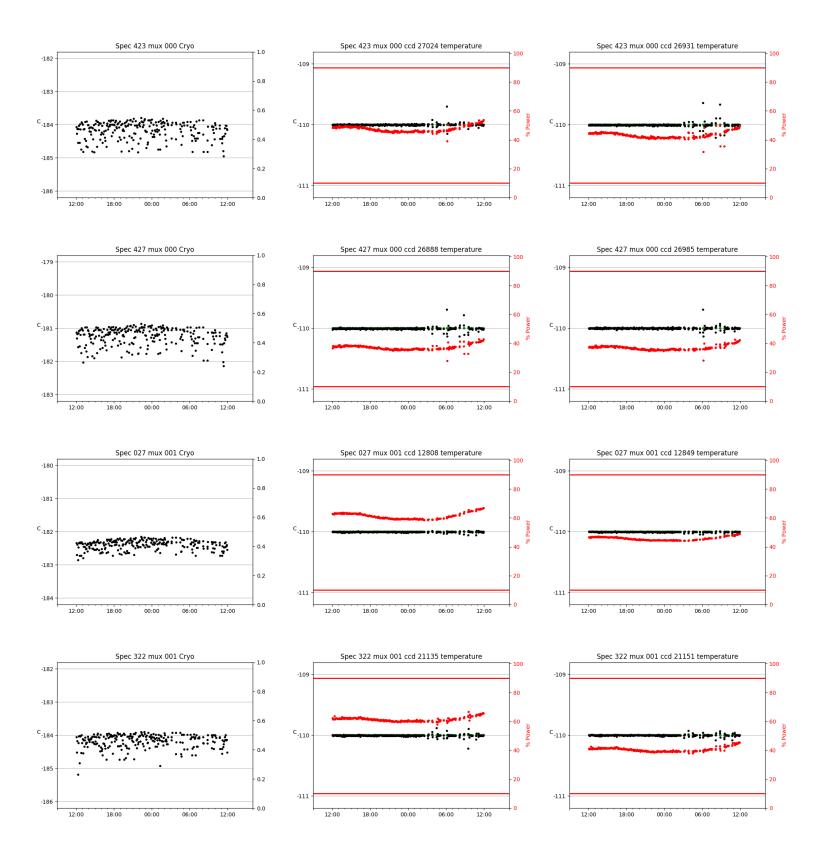

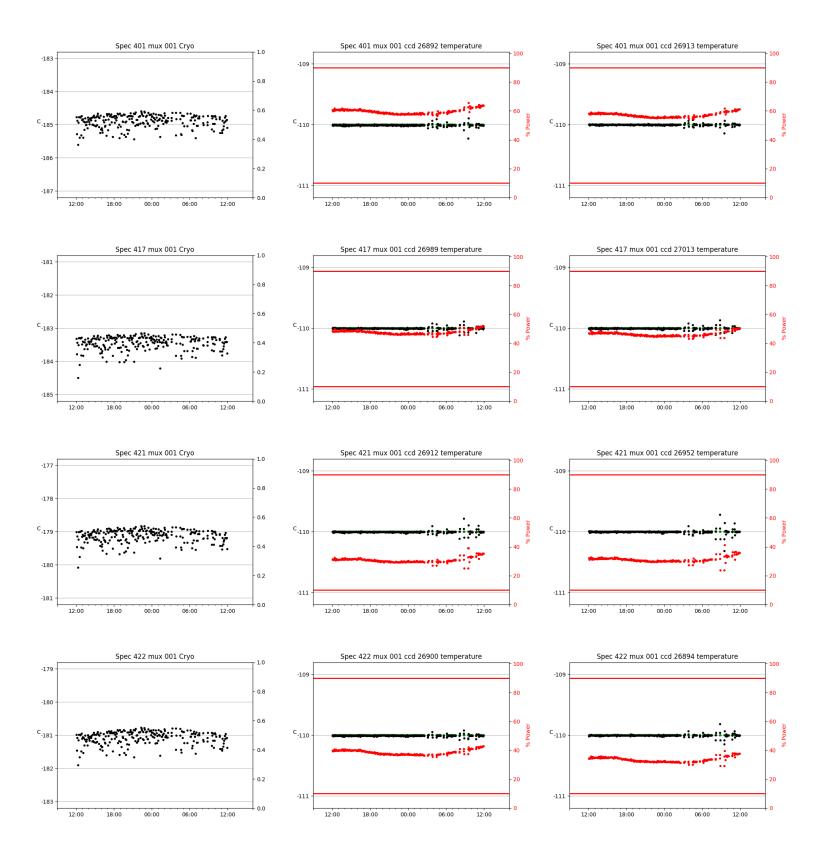

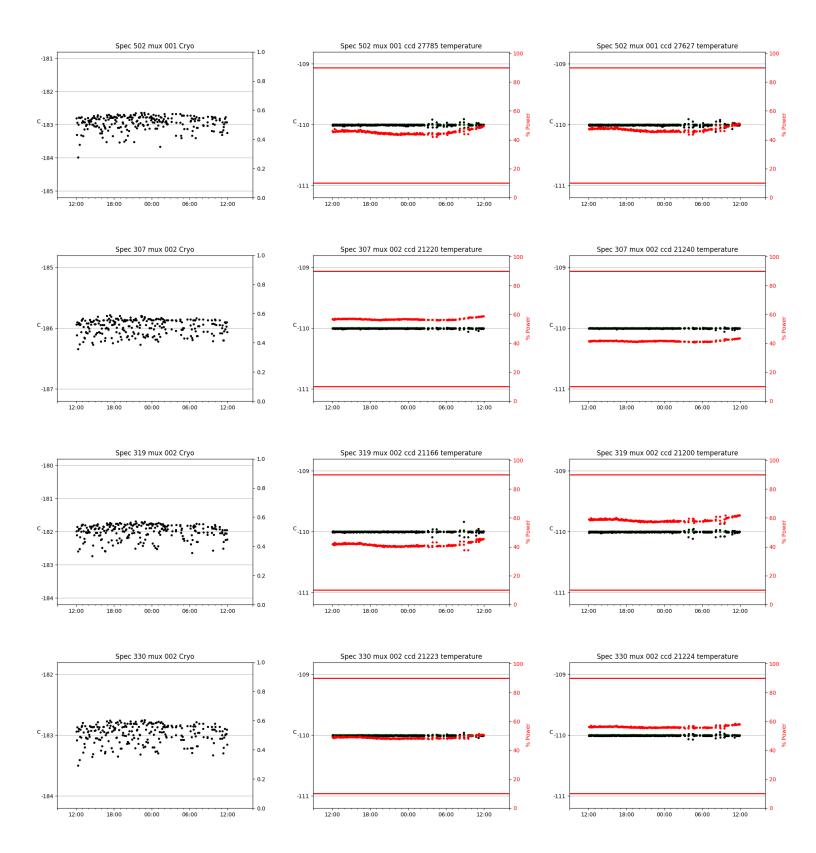

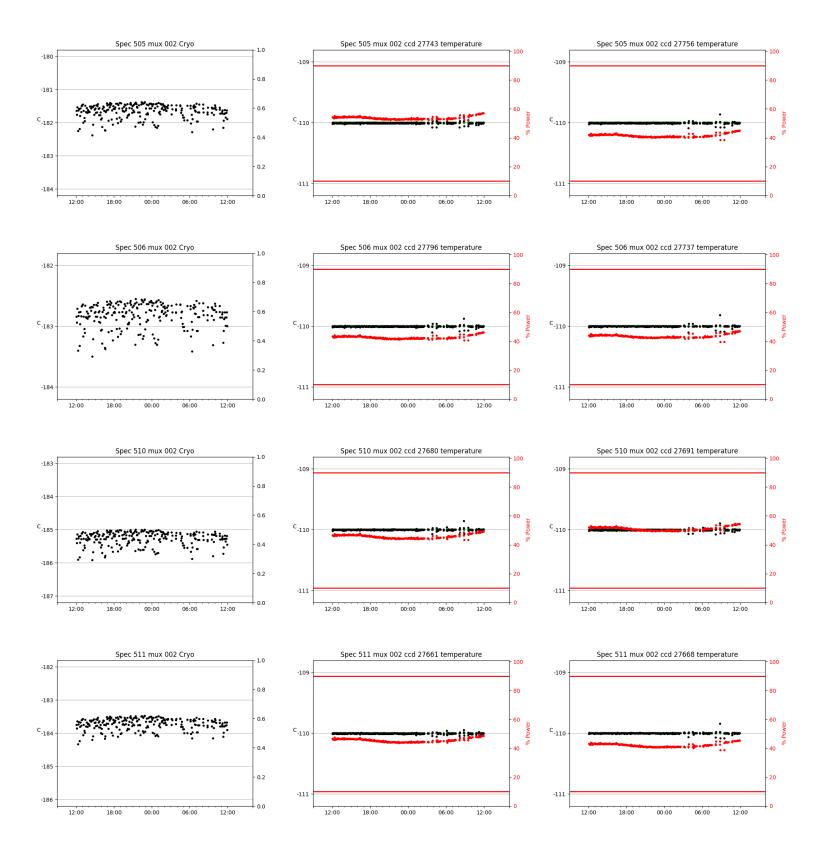

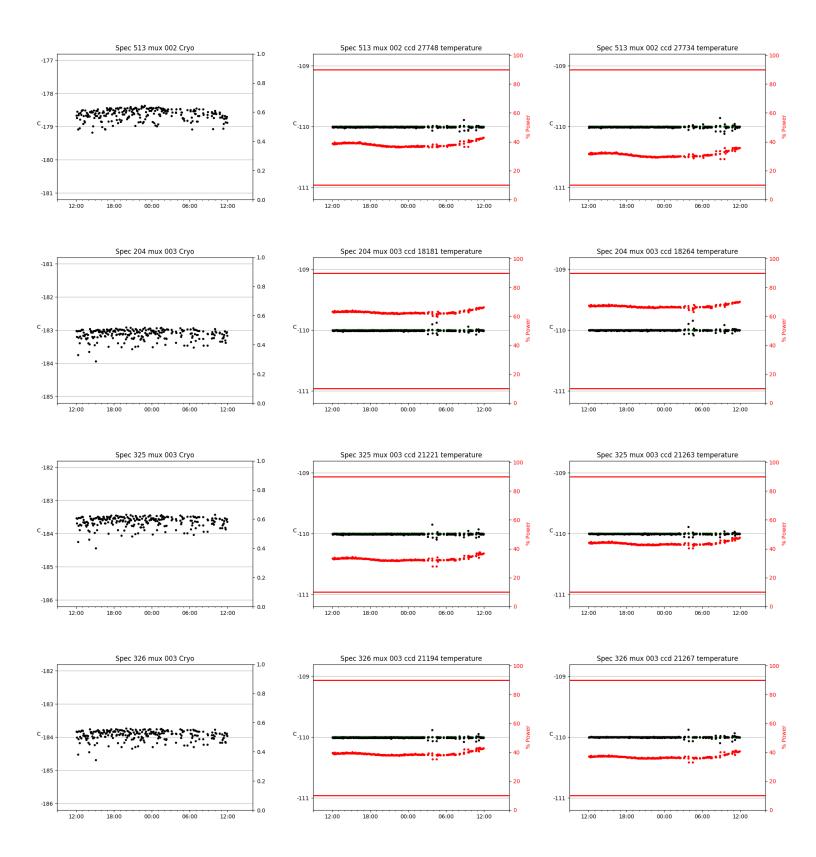

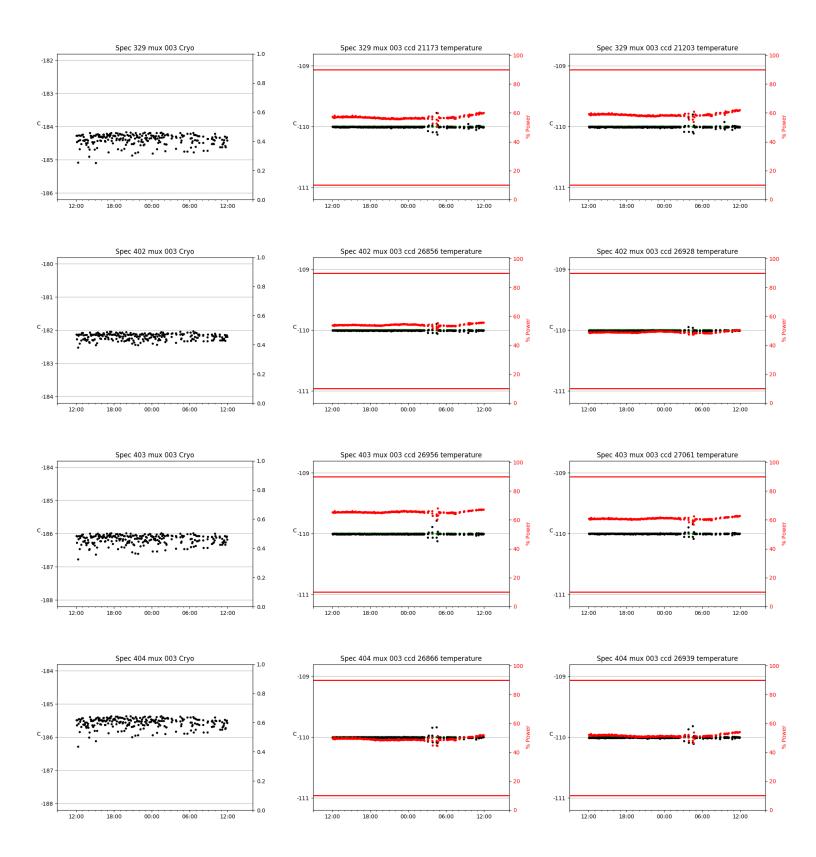

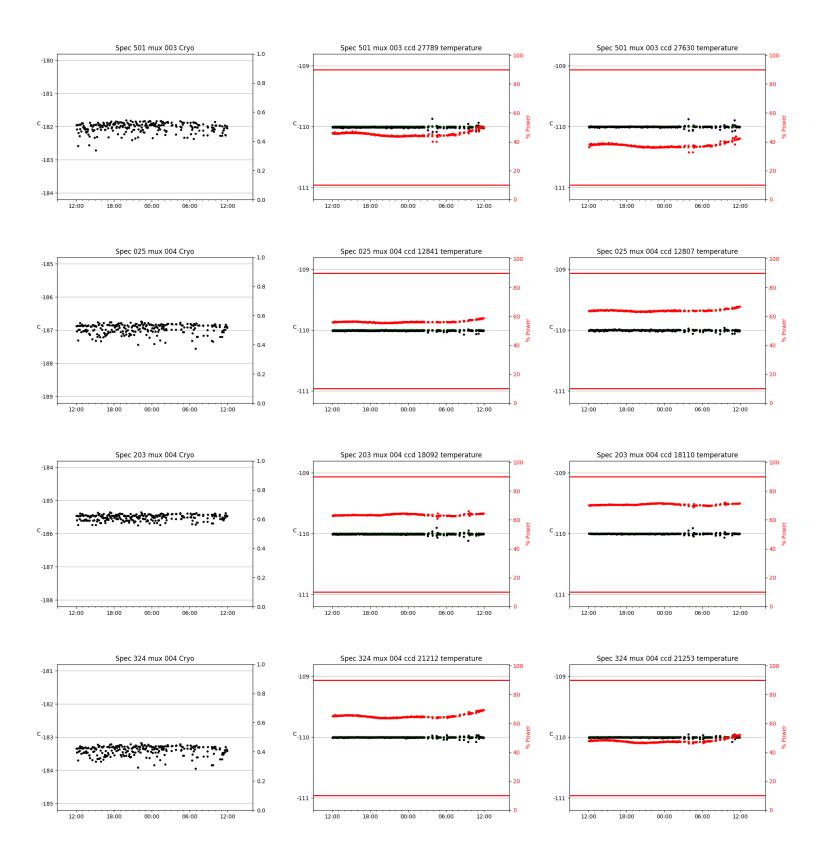

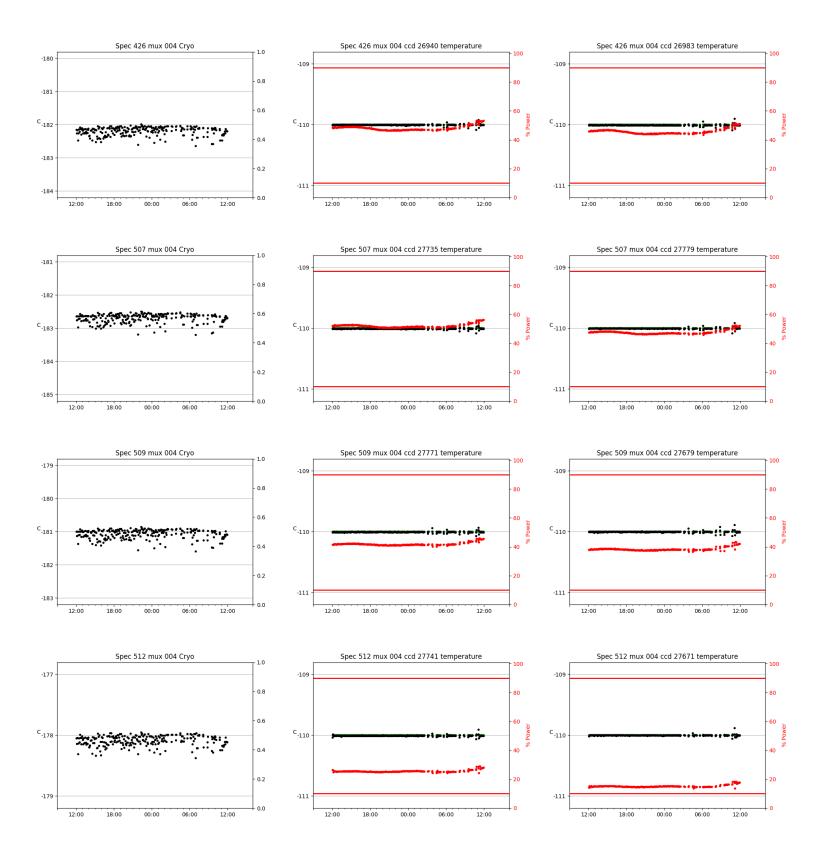

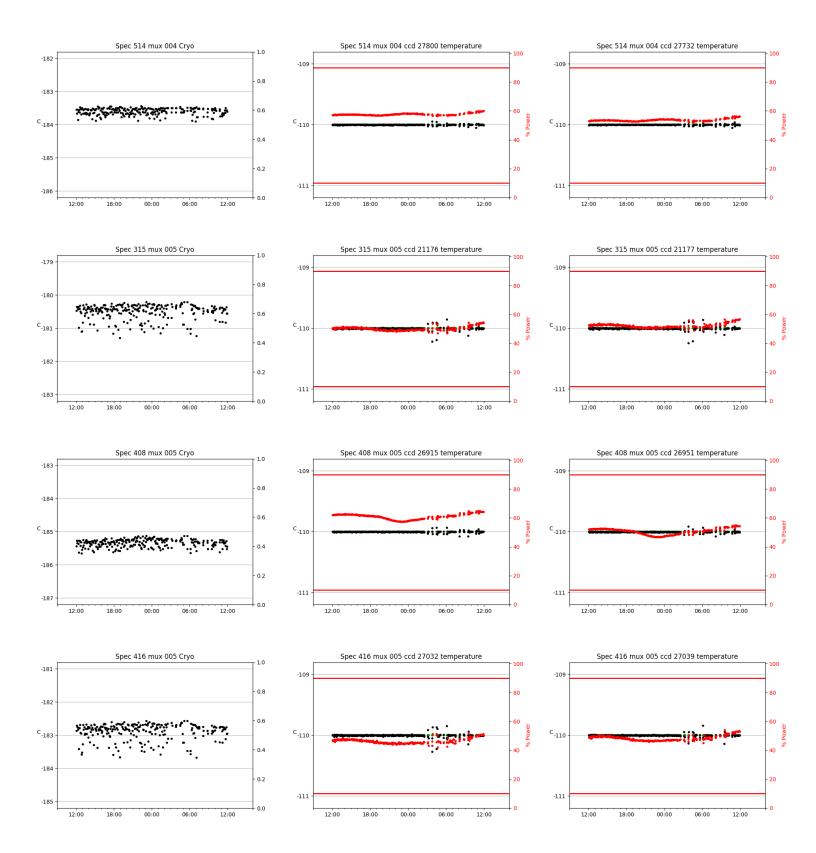

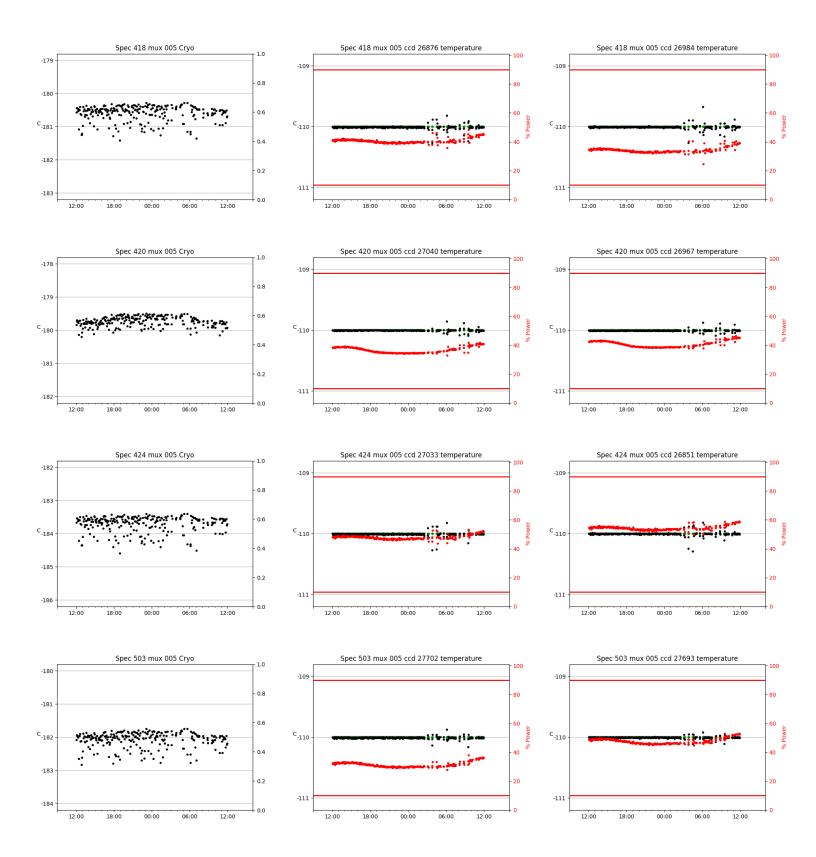

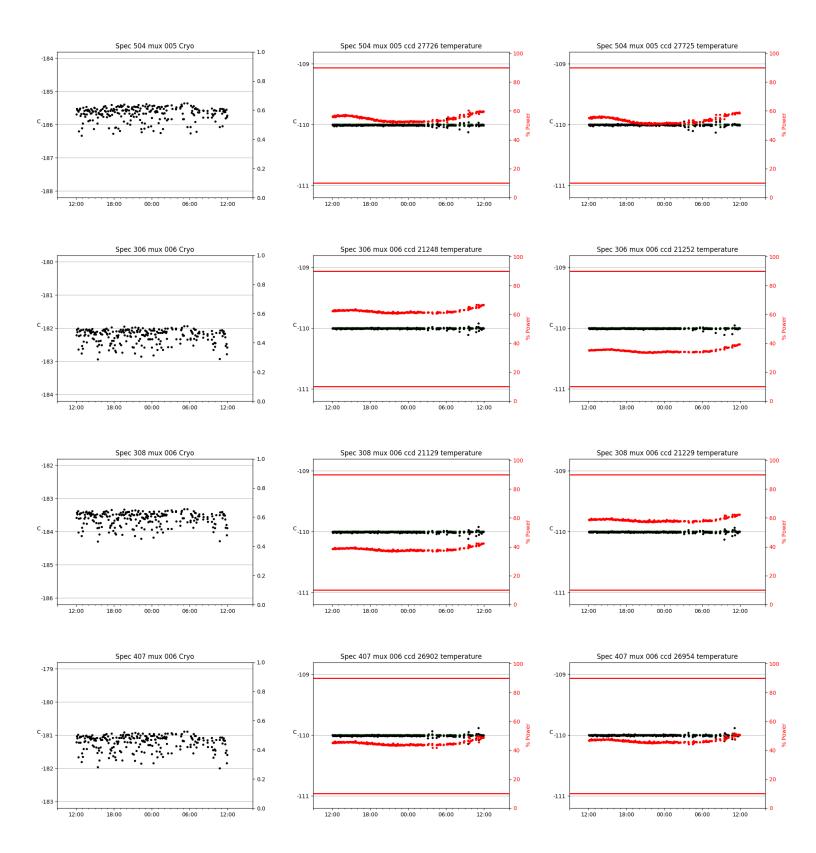

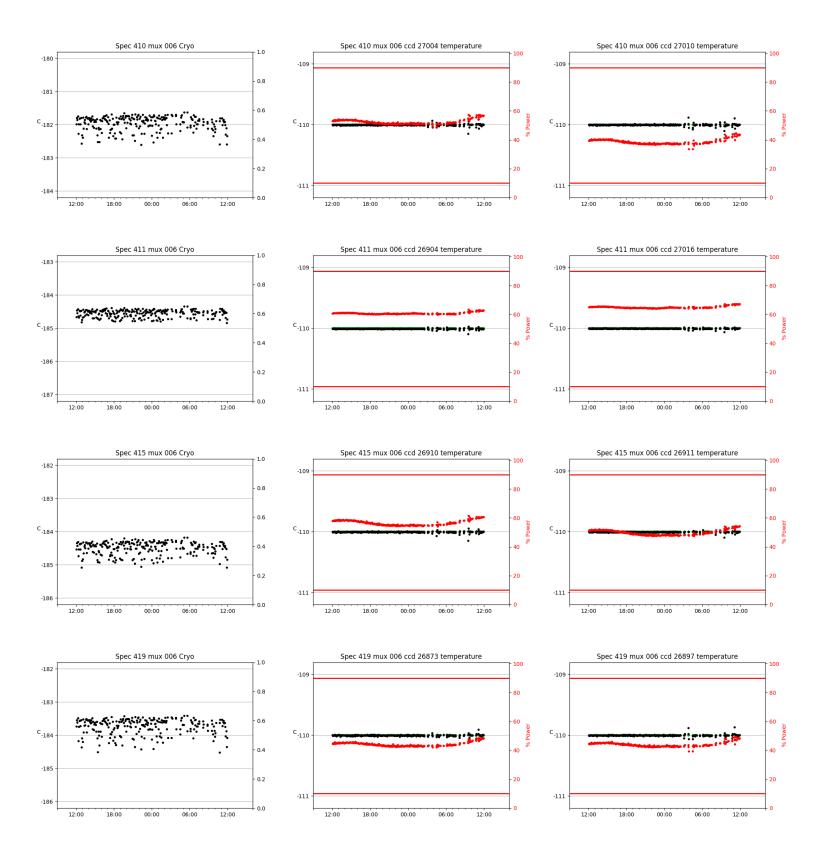

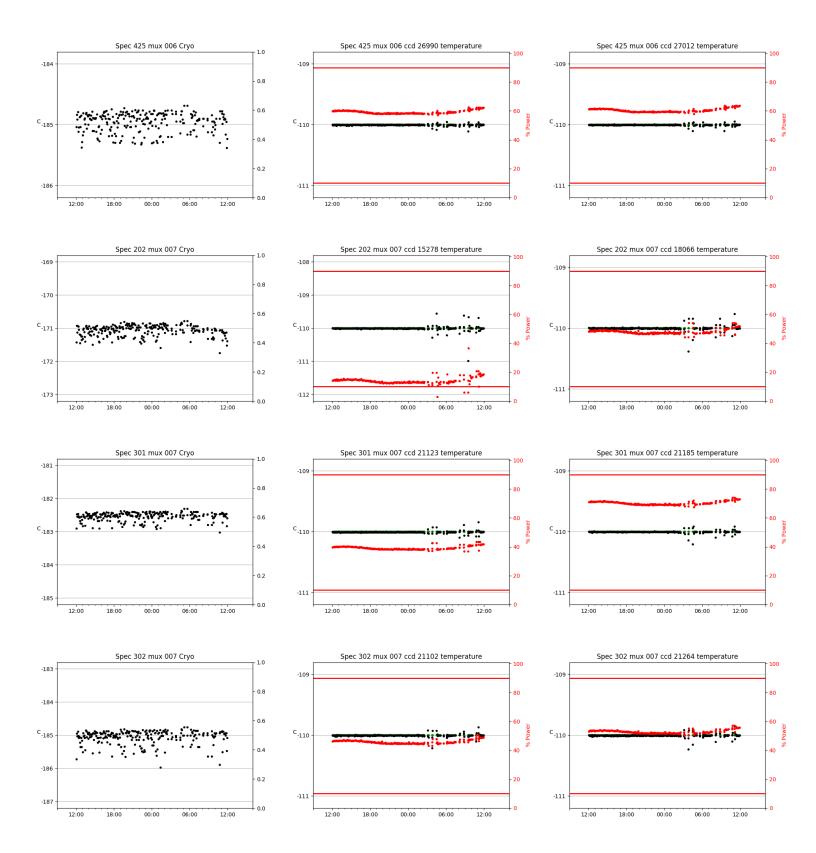

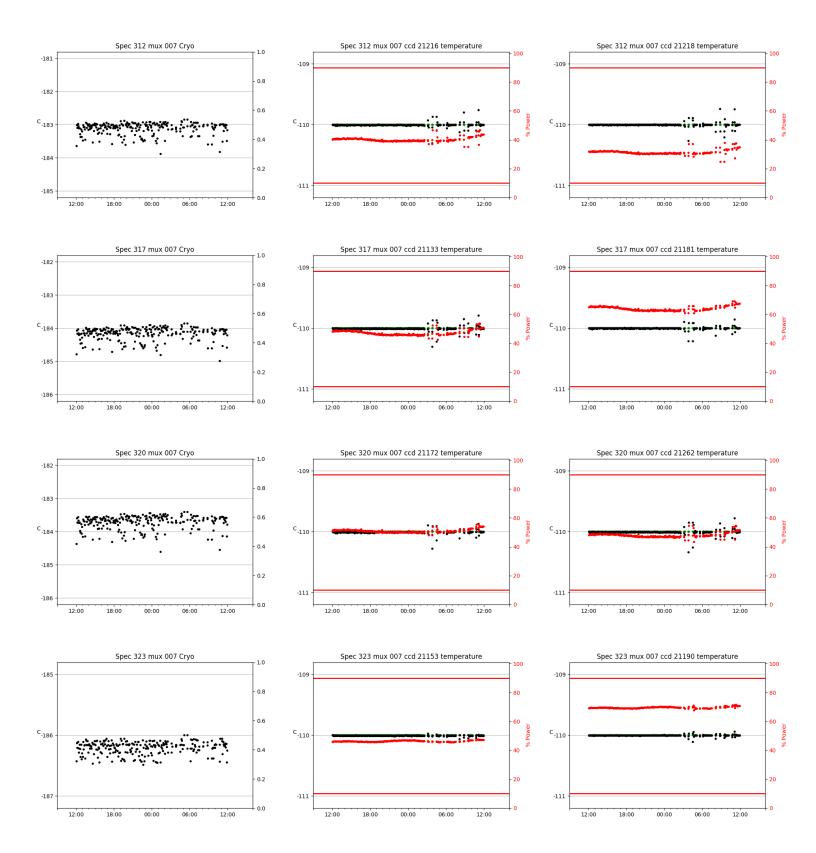

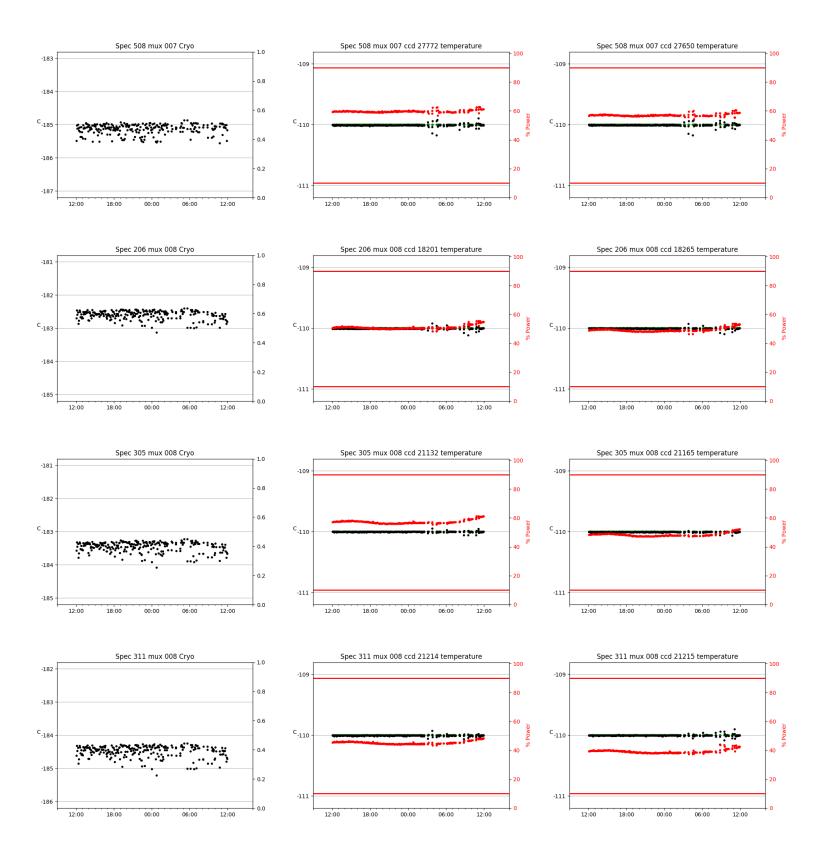

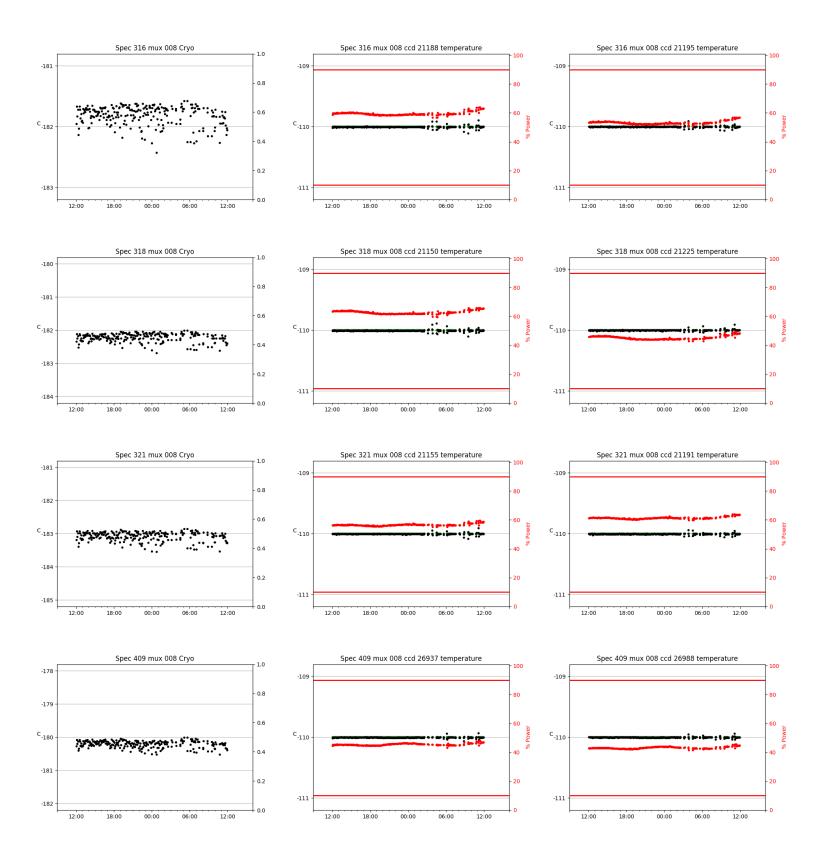

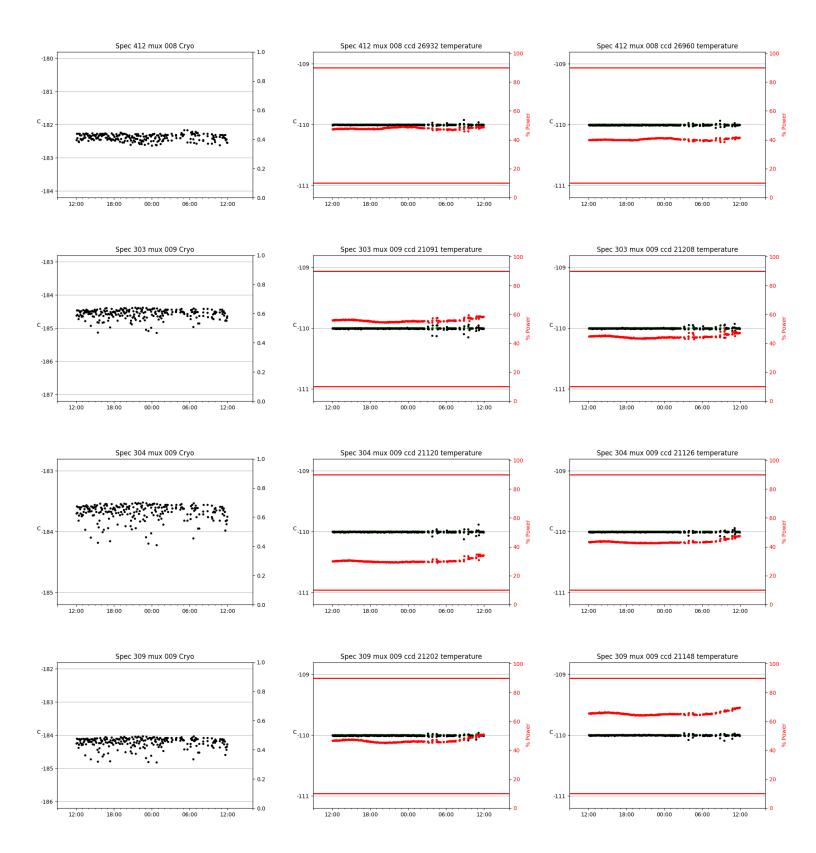

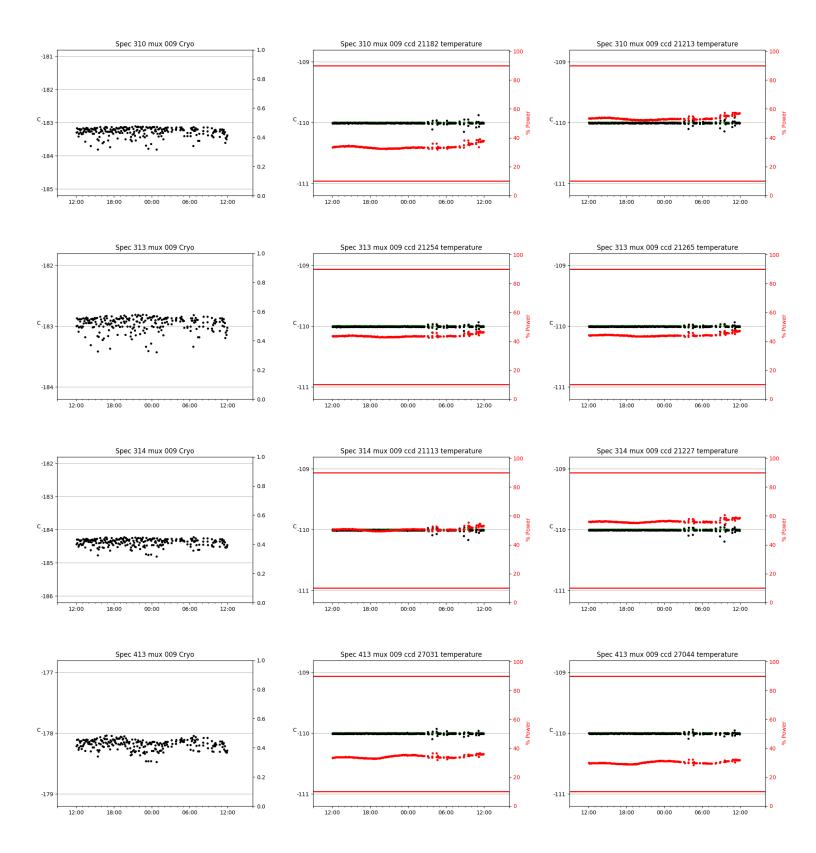

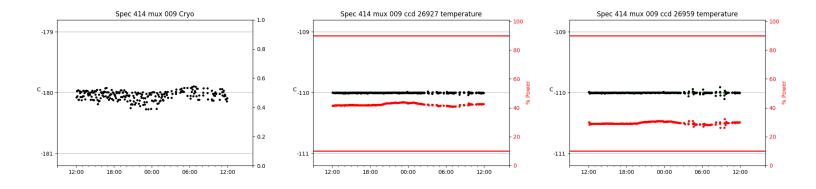

## 3 Weather

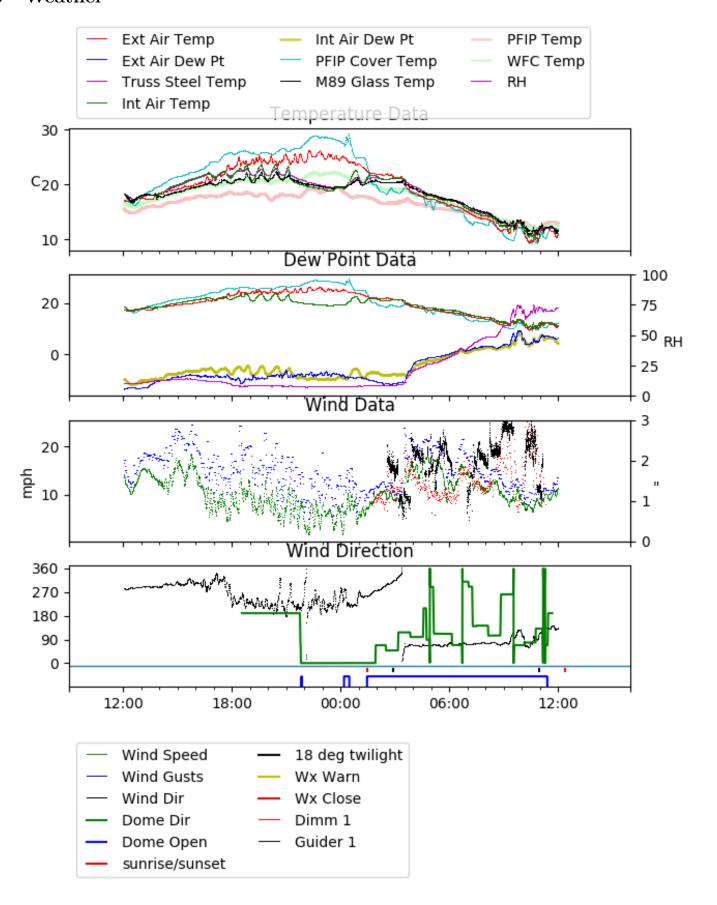

## 4 Tracker Engineering

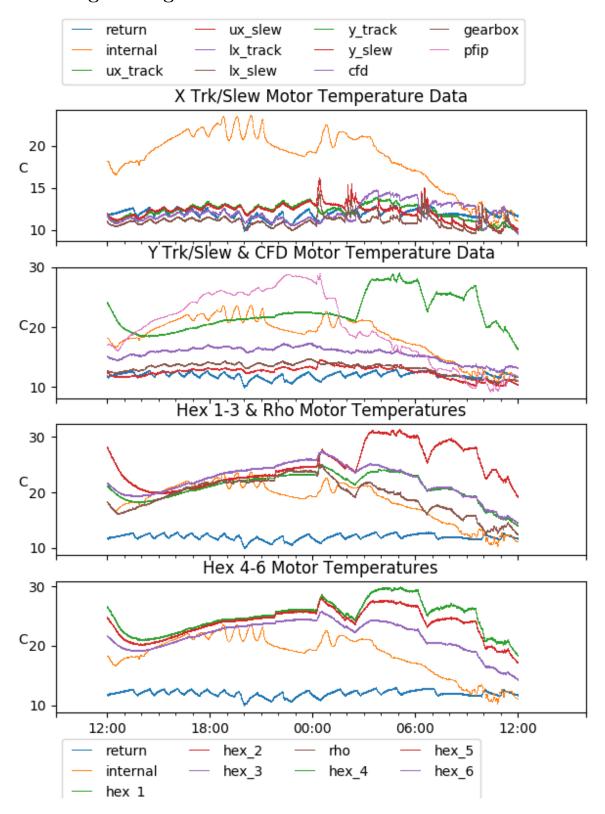

## 5 Virus Enclosures

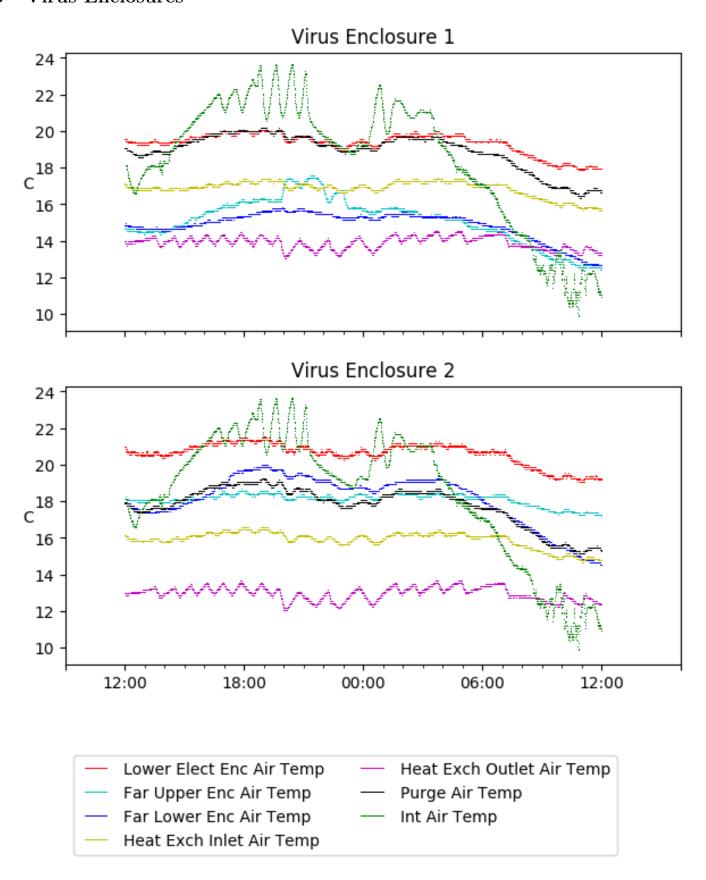

# 6 Server Up Time

Current server run times:

tracker uptime: 22:42:34 (hh:mm:ss) tcs uptime: 22:43:45 (hh:mm:ss) pas uptime: 19:56:08 (hh:mm:ss) pfip uptime: 22:34:22 (hh:mm:ss) legacy uptime: 22:47:34 (hh:mm:ss) lrs2 uptime: 553:10:05 (hh:mm:ss) virus uptime: 672:09:23 (hh:mm:ss)

# Server Uptime

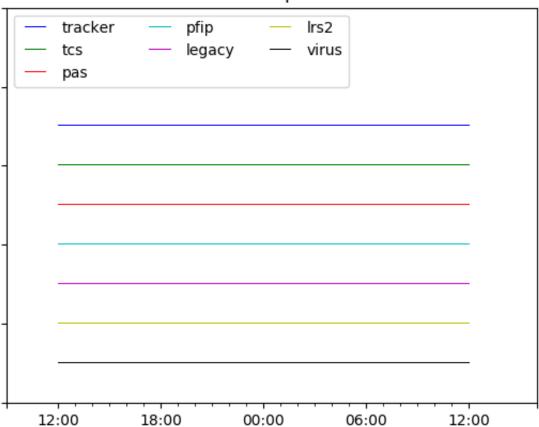